# Zarz dzanie zasobami ludzkimi i [rodowiskiem pracy - opi

#### Informacje ogólne

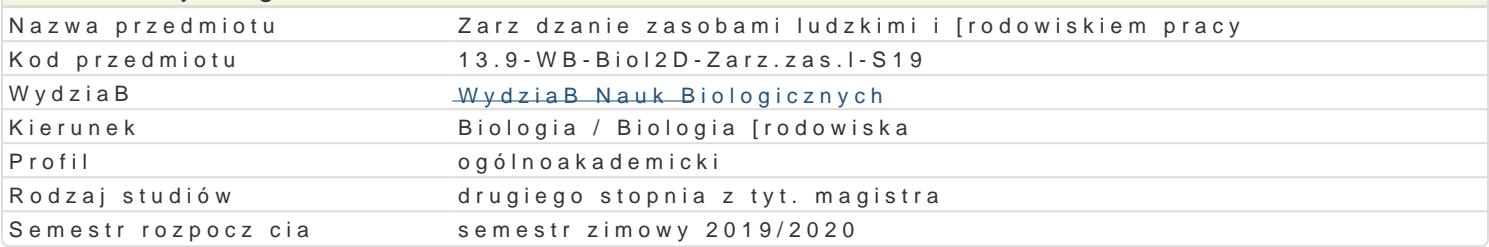

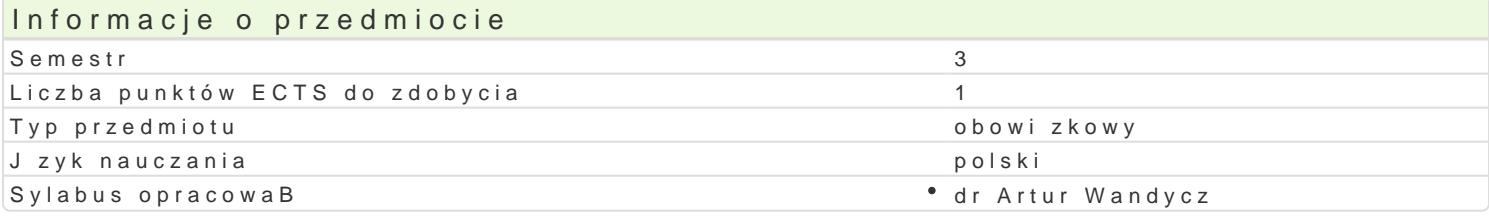

#### Formy zaj

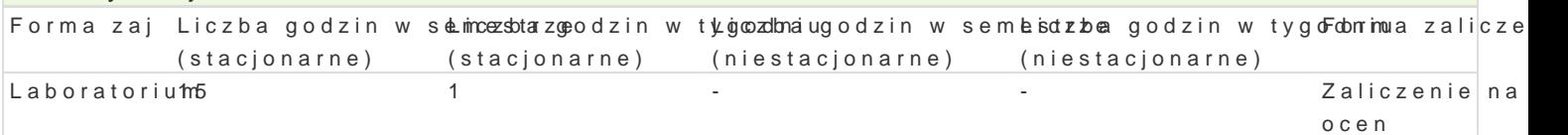

## Cel przedmiotu

Celem zaj jest nabycie przez studenta wiedzy teoretycznej, umiej tno[ci praktycznych i kompetencji [rodowiska pracy, oceny ryzyka zawodowego i podejmowania ewentualnych dziaBaD profilaktycznych

#### Wymagania wst pne

Podstawy biologii czBowieka i wiedzy o spoBeczeDstwie - poziom szkoBy [redniej.

#### Zakres tematyczny

Historia i szkoBy zarz dzania zasobami ludzkimi. Polityka personalna. Kierowanie. Komunikowanie si przeci |enie i niedoci |enie prac. Warunki pracy. Praca indywidualna i zespoBowa. Zm czenie. Ocena

### Metody ksztaBcenia

Pogadanka, dyskusja, wiczenie, instrukta|, praca zespoBowa, praca z dokumentami zródBowymi.

## Efekty uczenia si i metody weryfikacji osigania efektów uczenia si

Opis efektu Symbole efektów Metody weryfikacji Forma zaj Posiada wiedz pozwalaj c wieloaspektowo opisywa źak<u>ch</u>owiwosnia ćzaBkotwywerkoa w w mireajksodce Laboratorium pracy i w relacjach midzyludzkich. zaj

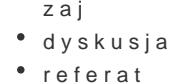

Samodzielnie opracowuje informacje i przedstawia na "fokr\_uldn0 @grupy" opprzayogoowrawnie areferlaaboratorium zadany temat.

Potrafi samodzielnie interpretowa informacje dotycz cer<u>kw</u>ybrBanych azkatcyhwonwoa[D w zbBaokwcineeklaaboratorium i ich wpByw na jego zdrowie i funkcjonowanie w zBo|onych spoBecz $n$ aj[ciach oraz przedstawia racjonalne argumenty na ich obron lub negacj. dyskusja

- Wyszukuje dane, analizuje ich przydatno[ i wykorzystu)Ke\_LinOf&ormacjekltiytevmadiurowwnera(kwciteyhmaboratorium równie| aktywnie korzysta z zasobów Internetu) opracowuj c zadanyzaemat i problemy do rozwizania. dyskusja
	- przygotowanie referatu

przygotowanie referatu

Rozumie konieczno[ zdobywania i wykorzystywania no<sup>w</sup> wyzykoneleme htaó w tywnologizy w trakcie Laboratorium – procesie samodoskonalenia i docenia mo|liwo[ci ich wykorzystania wajyciu codziennym.

dyskusja

## Warunki zaliczenia

Laboratorium - warunkiem zaliczenia jest uzyskanie pozytywnie ocenionego opracowania na zadany temat, pozytywnej oceny za aktywność na zajęciach oraz uzyskanie pozytywnej oceny z kolokwium przeprowadzanego w formie pisemnej - trwającego 60 minut (10 pytań, każde pytanie – 1 pkt.). Do zaliczenia kolokwium w formie pisemnej na ocenę dostateczną konieczne jest uzyskanie 6 pkt. (60%) na 10 pkt. możliwych do zdobycia.

## Literatura podstawowa

- 1. Armstrong M., Zarządzanie zasobami ludzkimi. Strategia i działanie, Kraków 1998.
- 2. Górski J. (red.), Fizjologiczne podstawy wysiłku fizycznego. PZWL, Warszawa 2001.
- 3. Koradecka D. (red.), Bezpieczeństwo pracy i ergonomia. t. I. Centralny Instytut Ochrony Pracy, Warszawa 1999.
- 4. Koradecka D. (red.), Bezpieczeństwo pracy i ergonomia. t. II. Centralny Instytut Ochrony Pracy, Warszawa 1999.
- 5. Kozłowski S., Granice przystosowania. Wiedza Powszechna, Warszawa 1986.
- 6. Robbins S.P., Prawdy o kierowaniu ludźmi, Warszawa 2003.

## Literatura uzupełniająca

## Uwagi

Zmodyfikowane przez dr Artur Wandycz (ostatnia modyfikacja: 30-04-2019 15:49)

Wygenerowano automatycznie z systemu SylabUZ